Министерство образования и науки Российской Федерации

Федеральное государственное бюджетное образовательное учреждение высшего образования «Оренбургский государственный университет»

> Кафедра промышленной электроники и информационно-измерительной техники

> > С. А. Сильвашко

# **РАЗРАБОТКА КОМПЛЕКСНОГО ДОКУМЕНТА С ПОМОЩЬЮ ОФИСНЫХ ИНТЕГРИРОВАННЫХ ПРОГРАММНЫХ СРЕДСТВ**

Рекомендовано к изданию Редакционно-издательским советом федерального государственного бюджетного образовательного учреждения высшего образования «Оренбургский государственный университет» в качестве методических указаний для студентов, обучающихся по программам высшего образования по направлениям подготовки 11.03.02 Инфокоммуникационные технологии и системы связи, 11.03.03 Конструирование и технология электронных средств и 11.03.04 Электроника и наноэлектроника

Рецензент – доцент, кандидат технических наук А. Н. Колобов

#### **Сильвашко, С. А.**

С 36 Разработка комплексного документа с помощью офисных интегрированных программных средств : методические указания к курсовой работе / С. А. Сильвашко ; Оренбургский гос. ун-т. – Оренбург : ОГУ, 2016. – 28 с.

В методических указаниях изложены требования к содержанию и оформлению курсовой работы, указаны сроки завершения и представления ее отдельных разделов, а также представления к защите и порядок защиты работы в целом.

Методические указания предназначены для выполнения курсовой работы по дисциплине «Информационные технологии в электронике, радиотехнике и системах связи» студентами первого курса направлений подготовки 11.03.02 Инфокоммуникационные технологии и системы связи, 11.03.03 Конструирование и технология электронных средств и 11.03.04 Электроника и наноэлектроника всех форм обучения.

> УДК 004.91(076.5) ББК 32.973-018.2я7

© Сильвашко С. А., 2016 © ОГУ, 2016

# **Содержание**

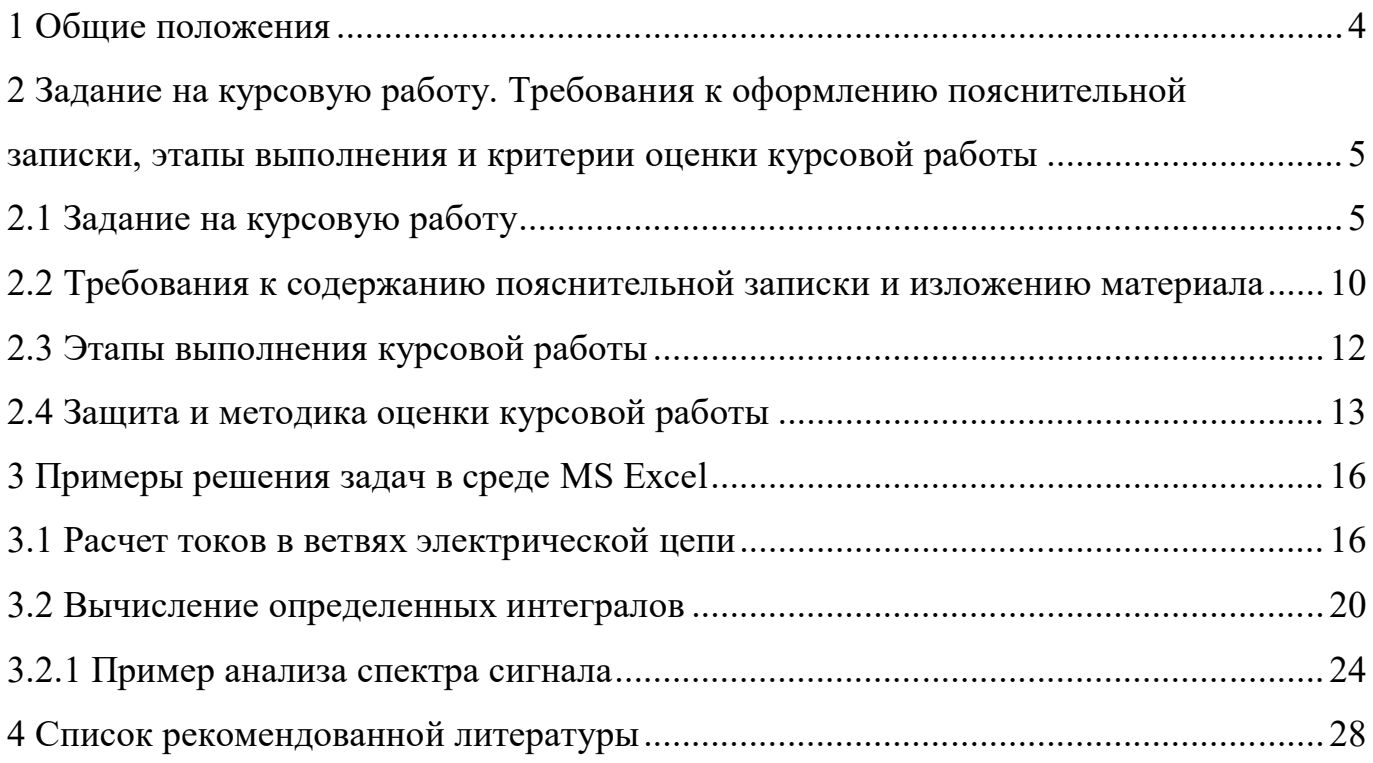

#### **1 Общие положения**

*Целью* курсовой работы «Разработка комплексного документа с помощью офисных интегрированных программных средств» является формирование у обучаемых элементов ряда общепрофессиональных и профессиональных компетенций, в частности, способности учитывать современные тенденции развития информационных технологий в своей профессиональной деятельности, оформлять законченные проектно-конструкторские работы с помощью офисных интегрированных программных систем с учетом требований действующих стандартов.

Курсовая работа является одним из важнейших видов индивидуальной работы студента. В процессе выполнения курсовой работы студенты приобретают навыки использования учебной и методической литературы, в том числе информационных ресурсов глобальной сети Интернет. Выполнение курсовой работы играет важную роль в развитии навыков самостоятельного решения задач по профилю избранной профессии, является первым шагом в подготовке к выполнению выпускной квалификационной работы.

В процессе выполнения курсовой работы студенты решают простейшие прикладные задачи в области электроники с применением текстового процессора MS Word и табличного процессора MS Excel. Решение оформляют в виде пояснительной записки в среде текстового процессора MS Word с учетом требований стандарта организации СТО 02069024.101-2015.

**2 Задание на курсовую работу. Требования к оформлению пояснительной записки, этапы выполнения и критерии оценки курсовой работы**

#### **2.1 Задание на курсовую работу**

2.1.1 Выполнить форматирование текстового фрагмента с учетом требований стандарта организации СТО 02069024.101-2015. Текст для выполнения задания получить у преподавателя.

2.1.2 В табличном процессоре MS Excel выполнить расчет токов во всех ветвях электрической цепи, схема которой представлена на рисунке 1.

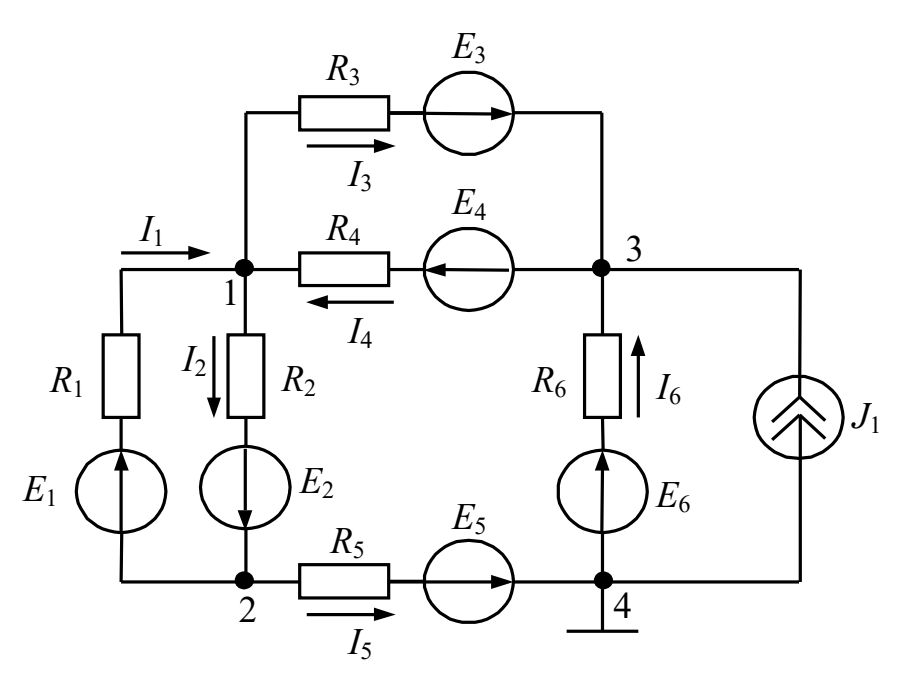

Рисунок 1 – Схема электрической цепи

Значения параметров элементов схемы по вариантам сведены в таблице 1.

2.1.3 Выполнить спектральный анализ сигнала заданной формы средствами табличного процессора MS Excel. Временные диаграммы и параметры сигналов по вариантам заданы, соответственно, в таблицах 2 и 3. При выполнении задания вывести временную диаграмму сигнала, а также выполнить расчет постоянной составляющей и амплитуд первых десяти гармоник в амплитудном спектре сигнала.

Построить диаграмму амплитудного спектра.

| Номер          | $R_1$ ,        | $R_2$ ,        | $R_3$          | $R_4$          | $R_5$          | $R_6$          | $E_1$ ,          | $E_2$            | $E_3$                    | $E_4$            | $E_5$            | $E_6$            | $J_1$            |
|----------------|----------------|----------------|----------------|----------------|----------------|----------------|------------------|------------------|--------------------------|------------------|------------------|------------------|------------------|
| варианта       | O <sub>M</sub> | O <sub>M</sub> | O <sub>M</sub> | O <sub>M</sub> | O <sub>M</sub> | O <sub>M</sub> | B                | B                | B                        | $\bf{B}$         | B                | B                | A                |
| $\mathbf{1}$   | 220            | 330            | 910            | 120            | 820            | 56             | $\boldsymbol{0}$ | 12               | 6                        | 6                | 3                | 9                | 0,5              |
| $\overline{2}$ | 50             | 150            | 750            | 910            | 330            | 110            | 10               | $\boldsymbol{0}$ | 12                       | 9                | 9                | 6                | 2,0              |
| $\overline{3}$ | 100            | 160            | 620            | 790            | 150            | 910            | 8                | 10               | $\boldsymbol{0}$         | 10               | 6                | 6                | 1,6              |
| $\overline{4}$ | 510            | 130            | 390            | 100            | 160            | 75             | 6                | 12               | 9                        | $\boldsymbol{0}$ | 10               | 10               | 2,2              |
| 5              | 120            | 22             | 330            | 220            | 130            | 820            | $\overline{3}$   | 6                | 9                        | 10               | $\boldsymbol{0}$ | 12               | 0,8              |
| 6              | 820            | 10             | 510            | 50             | 22             | 750            | 10               | 8                | 10                       | 9                | 10               | $\boldsymbol{0}$ | 3,0              |
| $\overline{7}$ | 910            | 720            | 560            | 100            | 10             | 560            | $\boldsymbol{0}$ | 12               | $\overline{4}$           | 10               | 6                | 9                | $\boldsymbol{0}$ |
| 8              | 33             | 680            | 820            | 510            | 720            | 330            | 12               | $\boldsymbol{0}$ | 5                        | 6                | $\tau$           | 8                | $\boldsymbol{0}$ |
| 9              | 110            | 910            | 470            | 120            | 680            | 150            | 12               | 11               | $\boldsymbol{0}$         | 10               | 9                | 8                | $\boldsymbol{0}$ |
| 10             | 470            | 750            | 430            | 820            | 910            | 160            | 8                | 8                | 10                       | $\boldsymbol{0}$ | 10               | 8                | $\boldsymbol{0}$ |
| 11             | 420            | 220            | 330            | 910            | 750            | 130            | 4                | 11               | 12                       | 6                | $\boldsymbol{0}$ | 5                | $\boldsymbol{0}$ |
| 12             | 330            | 50             | 150            | 33             | 220            | 22             | 10               | 10               | 8                        | 8                | 6                | $\boldsymbol{0}$ | $\boldsymbol{0}$ |
| 13             | 150            | 100            | 160            | 110            | 50             | 10             | $\boldsymbol{0}$ | 5                | 6                        | $\overline{7}$   | 8                | $\boldsymbol{0}$ | 0,6              |
| 14             | 160            | 510            | 130            | 470            | 100            | 720            | 5                | $\overline{0}$   | 8                        | $\overline{7}$   | 6                | $\boldsymbol{0}$ | 0,4              |
| 15             | 130            | 120            | 22             | 910            | 510            | 680            | 6                | 12               | $\boldsymbol{0}$         | $\overline{4}$   | 5                | $\boldsymbol{0}$ | 1,4              |
| 16             | 22             | 820            | 10             | 42             | 120            | 910            | 7                | 10               | 8                        | $\boldsymbol{0}$ | 12               | $\boldsymbol{0}$ | 2,5              |
| 17             | 10             | 910            | 720            | 82             | 820            | 750            | 8                | 6                | 12                       | 5                | $\boldsymbol{0}$ | $\boldsymbol{0}$ | 2,8              |
| 18             | 720            | 33             | 680            | 51             | 910            | 220            | $\boldsymbol{0}$ | 6                | $\overline{\mathcal{L}}$ | 8                | $\boldsymbol{0}$ | 10               | 1,1              |
| 19             | 680            | 110            | 910            | 22             | 33             | 51             | 12               | $\boldsymbol{0}$ | 10                       | 8                | $\boldsymbol{0}$ | 9                | $\boldsymbol{0}$ |
| 20             | 910            | 470            | 750            | 160            | 110            | 100            | 11               | 5                | $\overline{0}$           | $\overline{7}$   | $\theta$         | 8                | $\boldsymbol{0}$ |
| 21             | 750            | 910            | 220            | 330            | 470            | 510            | 8                | 10               | 9                        | $\boldsymbol{0}$ | $\theta$         | 10               | $\boldsymbol{0}$ |
| 22             | 620            | 750            | 50             | 150            | 720            | 120            | $\boldsymbol{0}$ | 12               | 6                        | $\boldsymbol{0}$ | 6                | 12               | $\boldsymbol{0}$ |
| 23             | 390            | 620            | 100            | 160            | 680            | 820            | 10               | $\overline{0}$   | $\overline{\mathcal{A}}$ | $\boldsymbol{0}$ | 6                | 9                | $\boldsymbol{0}$ |
| 24             | 330            | 390            | 510            | 130            | 910            | 910            | 12               | 12               | $\boldsymbol{0}$         | $\boldsymbol{0}$ | 4                | $\overline{7}$   | $\boldsymbol{0}$ |
| 25             | 510            | 330            | 120            | 22             | 750            | 33             | 6                | $\boldsymbol{0}$ | 10                       | $\overline{4}$   | $\boldsymbol{0}$ | 12               | 1,7              |
| 26             | 560            | 510            | 820            | 10             | 220            | 110            | 9                | 8                | $\boldsymbol{0}$         | 8                | $\boldsymbol{0}$ | $\overline{4}$   | 2,2              |
| 27             | 820            | 560            | 910            | 720            | 50             | 470            | 9                | 11               | 12                       | $\boldsymbol{0}$ | $\theta$         | $\overline{4}$   | 0,6              |
| 28             | 470            | 820            | 33             | 680            | 100            | 51             | $\boldsymbol{0}$ | 9                | 10                       | $\boldsymbol{0}$ | 12               | 8                | 1,8              |
| 29             | 430            | 470            | 110            | 910            | 510            | 33             | 12               | $\boldsymbol{0}$ | 10                       | $\boldsymbol{0}$ | 10               | 10               | 2,4              |
| 30             | 81             | 430            | 470            | 750            | 120            | 910            | 5                | 8                | $\boldsymbol{0}$         | $\boldsymbol{0}$ | 12               | 6                | 0,4              |

Таблица 1 – Варианты исходных данных

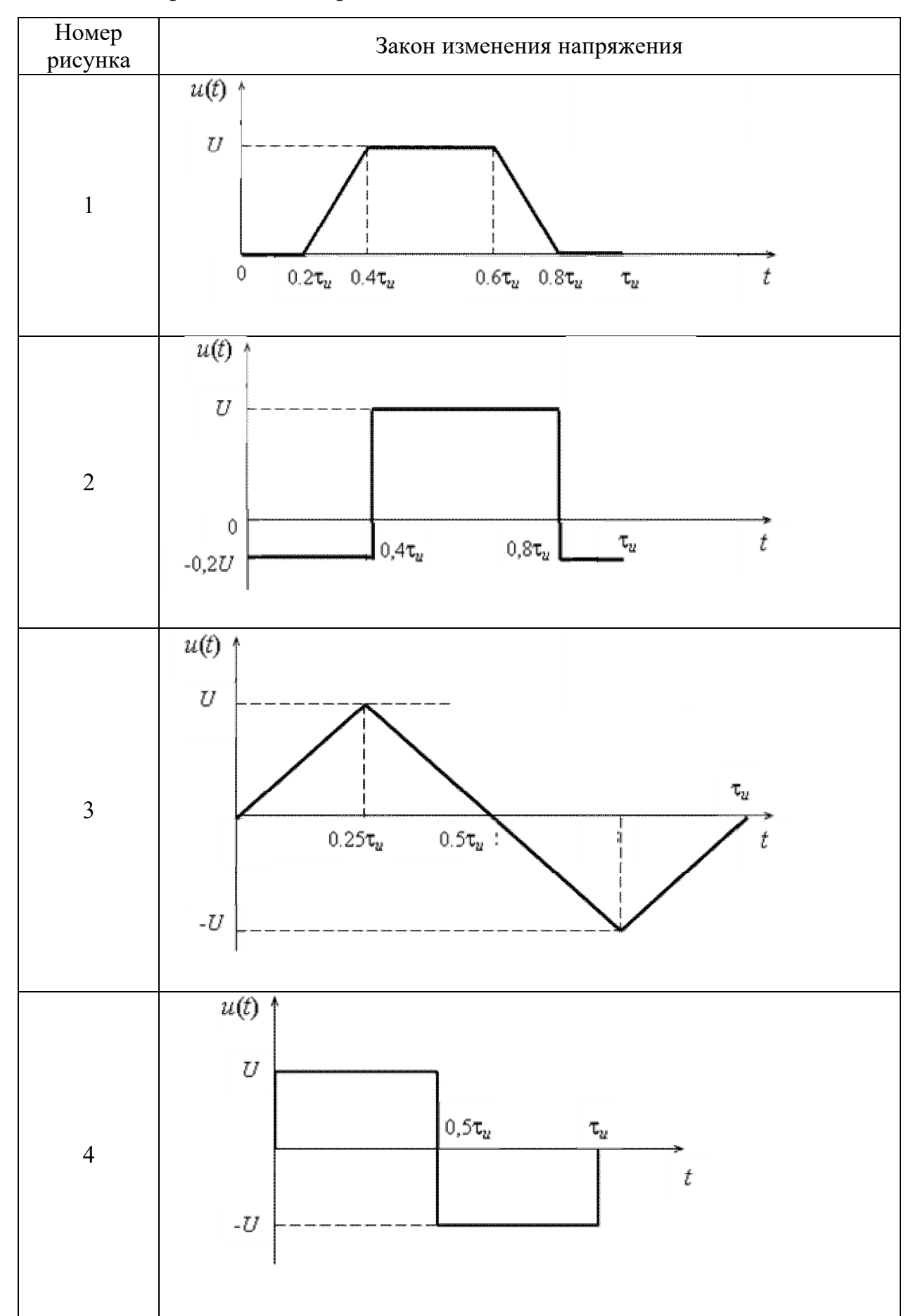

Таблица 2 – Временные диаграммы сигналов

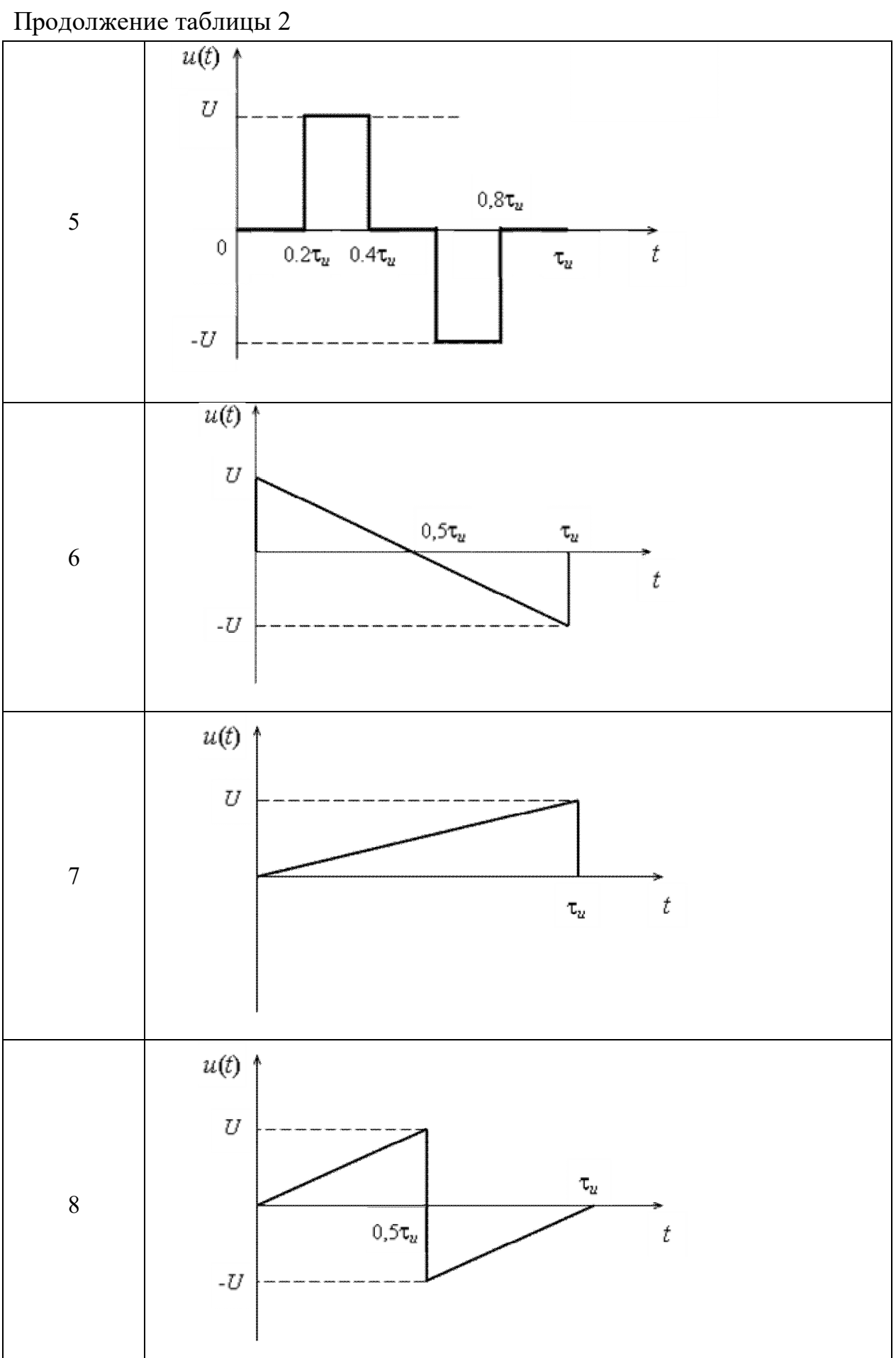

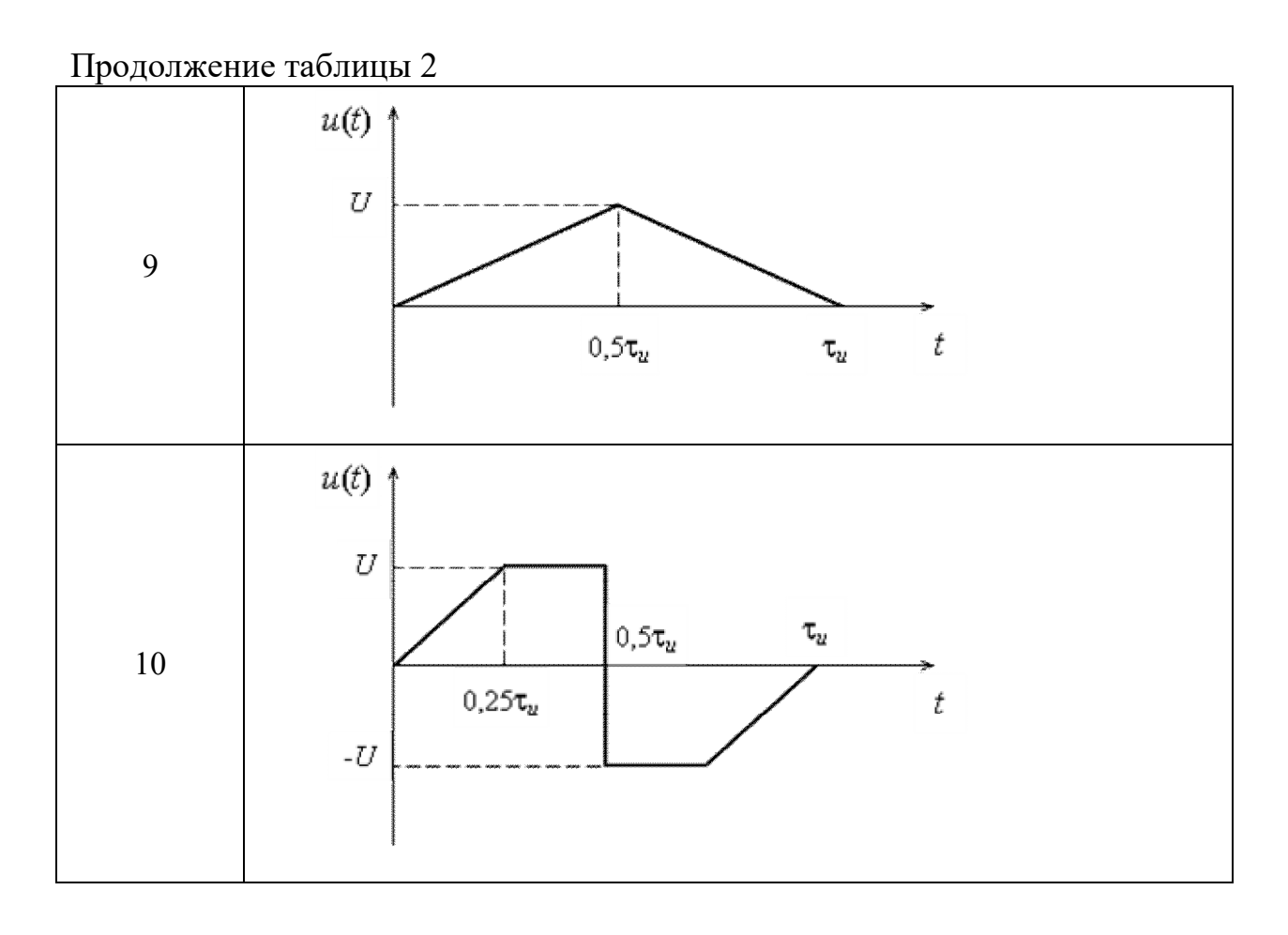

## Таблица 3 – Параметры сигнала

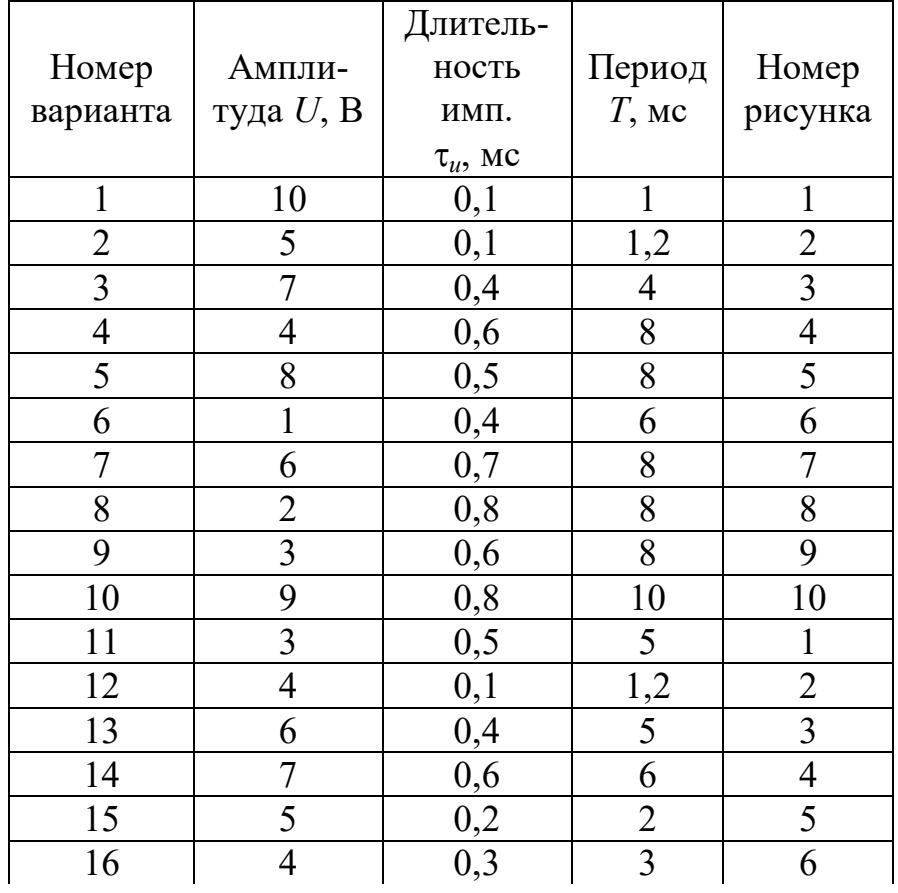

|          |                | Длитель-      |          |                |
|----------|----------------|---------------|----------|----------------|
| Номер    | Ампли-         | ность         | Период   | Номер          |
| варианта | туда $U$ , В   | ИМП.          | $T$ , MC | рисунка        |
|          |                | $\tau_u$ , MC |          |                |
| 17       | $\overline{2}$ | 0,5           | 6        | 7              |
| 18       | 6              | 0,2           | 3        | 8              |
| 19       | 7              | 0,4           | 4        | 9              |
| 20       | 9              | 0,4           | 4,2      | 10             |
| 21       | 10             | 0,5           | 6        | 1              |
| 22       | 8              | 0,5           | 5        | $\overline{2}$ |
| 23       | 4              | 0,4           | 5        | 3              |
| 24       | $\overline{3}$ | 0,6           | 6        | $\overline{4}$ |
| 25       |                | 0,1           | 1,4      | 5              |
| 26       | 5              | 0,3           | 3,3      | 6              |
| 27       | 7              | 0,2           | 2,2      |                |
| 28       | 5              | 0,4           | 4        | 8              |
| 29       | 8              | 0,2           | 2,2      | 9              |
| 30       | $\overline{2}$ | 0,6           | 6,6      | 10             |

Продолжение таблицы 3

**2.2 Требования к содержанию пояснительной записки и изложению материала**

В соответствии с требованиями СТО 02069024.101-2015, пояснительная записка к курсовой работе должна содержать следующие *структурные элементы*:

- титульный лист;
- задание;
- аннотацию;
- содержание;
- введение;
- основную часть;
- список использованных источников.

Примеры оформления *титульного листа*, бланка *задания* на курсовую работу, *аннотации*, *содержания* и *списка использованных источников* приведены в СТО 02069024.101-2015 (соответственно, приложения Ф, Х, И, К и Л).

В содержание необходимо включить названия всех структурных элементов пояснительной записки, а также заголовки разделов (подразделов, пунктов, если такое деление текста в пояснительной записке используется). Содержание должно быть сформировано средствами MS Word в *автоматическом режиме* (добавление оглавления в документ).

Во введении дается общая характеристика курсовой работы: определяется цель работы и задачи, подлежащие решению для ее достижения; приводится краткая характеристика структуры пояснительной записки по разделам.

Основная часть должна содержать материал, отражающий пути достижения цели курсовой работы. Она включает в себя два раздела.

Первый раздел содержит текст и рисунок. Материал для выполнения раздела выдает преподаватель – руководитель курсовой работы.

Рисунок для первого раздела пояснительной записки необходимо выполнить средствами MS Word. Все элементы рисунка должны быть сгруппированы. Рисунок внедрить в текст через *Специальную вставку* как «Метафайл Windows  $(EMF)$ .

Во втором разделе необходимо изложить математическое решение (в алгебраической форме) и результаты выполнения в среде табличного процессора MS Excel заданий по п. 2.1.2 и 2.1.3 «Задания ...»:

- по п. 2.1.2 - записать исходную систему линейных уравнений и выражения для нахождения токов в ветвях схемы, а также вставить в виде рисунка фрагмент таблицы Excel с решением задачи;

- по п. 2.1.3 - привести математическую модель сигнала во временной области, пояснить, с помощью каких математических выражений вычисляют амплитуды гармоник амплитудно-частотного спектра (АЧС), каким методом реализовано интегрирование в среде MS Excel, а также вставить в виде рисунка (рисунков) фрагмент таблицы Excel с решением задачи (временная диаграмма сигнала, содержимое ячеек таблицы при вычислении постоянной составляющей и амплитуды первой гармоники, диаграмма АЧС, содержащая постоянную составляющую и первых десять гармоник).

Все *формулы* в пояснительной записке *должны быть выполнены с помощью редактора формул* MS Equation 3.0. Размеры шрифта в формулах – в соответствии с требованиями СТО 02069024.101-2015.

Изложение текстового материала во всех структурных элементах пояснительной записки (кроме первого раздела) необходимо вести *от третьего лица* (например «Автор полагает...») либо использовать *безличные конструкции* и *неопределенно-личные предложения* («... применяют соотношение …», «... используют формулу ...», «Полученные результаты позволяют сделать выводы...» и т. п.).

В *список использованных источников* включить только те источники информации, которые действительно использовались при выполнении курсовой работы. *Список оформить в соответствии с требованиями* ГОСТ 7.1-2003 Система стандартов по информации, библиотечному и издательскому делу. Библиографическая запись. Библиографическое описание. Общие требования и правила составления (примеры приведены в СТО 02069024.101-2015, приложение Л).

#### **2.3 Этапы выполнения курсовой работы**

С целью качественного выполнения и своевременной защиты курсовой работы устанавливаются следующие сроки представления преподавателю (руководителю курсовой работы) отдельных разделов и пояснительной записки в целом:

первый раздел – седьмая учебная неделя семестра;

второй раздел – тринадцатая учебная неделя семестра;

 оформленная в полном объеме пояснительная записка – шестнадцатая учебная неделя семестра.

Полностью оформленную с учетом установленных требований пояснительную записку студент не позднее указанного срока (**шестнадцатая неделя**) сдает на проверку руководителю. После проверки руководителем пояснительная записка возвращается студенту для подготовки к защите. В случае выявления в ходе проверки в тексте пояснительной записки существенных недостатков (грубое нарушение требований СТО 02069024.101-2015, задание выполнено неправильно или не в полном

объеме, исходные данные не соответствуют варианту студента и т. п.), она возвращается студенту для внесения исправлений (доработки).

Курсовая работа, удовлетворяющая предъявляемым требованиям, допускается к защите, о чем руководитель делает надпись на титульном листе пояснительной записки. В случае отрицательного заключения руководителя студент обязан доработать или переработать пояснительную записку. Срок повторной сдачи пояснительной записки на проверку устанавливается руководителем с учетом сущности замечаний и объема необходимой доработки.

#### **2.4 Защита и методика оценки курсовой работы**

Защита курсовой работы по дисциплине проводится на *семнадцатой* учебной неделе. Дату и время проведения защиты назначает преподаватель (руководитель курсовой работы). Защита, как правило, проводится публично, в присутствии студентов всей группы.

На защиту каждый студент должен представить сброшюрованную пояснительную записку и подготовить короткий доклад на 3 – 5 минут. Доклад должен сопровождаться *демонстрацией презентации*, выполненной в среде MS PowerPoint. После доклада студент отвечает на вопросы преподавателя по существу работы. В ходе защиты курсовой работы студент должен показать способность использовать стандартные программные средства для решения прикладных задач в области электроники, а также оформлять результаты работы в соответствии с требованиями стандарта организации СТО 02069024.101-2015.

При выставлении оценки за курсовую работу учитывается:

 качество оформления пояснительной записки (соответствие требованиям СТО 02069024.101-2015, ЕСКД);

полнота и правильность выполнения заданий;

качество доклада и демонстрационного материала (презентации);

 наличие навыков работы в среде текстового процессора Word, табличного процессора Excel;

 ритмичность работы студента при выполнении курсовой работы (представление отдельных разделов пояснительной записки в установленные сроки).

Курсовая работа оценивается по четырехбальной системе: «отлично», «хорошо», «удовлетворительно» и «неудовлетворительно».

Оценка **«отлично»** выставляется за курсовую работу, если пояснительная записка выполнена в полном соответствии с требованиями СТО 02069024.101-2015, задание выполнено в полном объеме и результаты его выполнения грамотно (с инженерных позиций) представлены в пояснительной записке, при защите работы студент показал хорошие навыки работы в среде прикладных программ, отдельные разделы пояснительной записки были представлены в установленные сроки.

Оценка **«хорошо»** выставляется за курсовую работу, если пояснительная записка в основном удовлетворяет требованиям СТО 02069024.101-2015, но имеют место незначительные отклонения от этих требований, задание выполнено в полном объеме, но его результаты в пояснительной записке изложены некачественно (для понимания сути представленного материала требуются дополнительные пояснения), при защите работы студент показал достаточные для решения прикладных задач навыки работы в программной среде, отдельные разделы пояснительной записки были представлены в установленные сроки.

Оценка **«удовлетворительно»** выставляется за курсовую работу, если пояснительная записка в основном выполнена в соответствии с СТО 02069024.101-2015, но не выполнены одновременно несколько требований стандарта (например, форматирование абзаца и размера символов в формулах, форматирование размера шрифта в тексте и оформление библиографической записи и т. п.), результаты выполнения заданий в пояснительной записке изложены некачественно (для понимания сути представленного материала требуются дополнительные пояснения), при защите работы студент показал недостаточные для решения прикладных задач навыки работы в программной среде, отдельные разделы пояснительной записки были представлены с нарушением установленных сроков.

Оценка **«неудовлетворительно»** выставляется за курсовую работу, если студент не допущен к защите по причине отсутствия пояснительной записки, оформленной в соответствии с установленными требованиями, или во время защиты студент не подтвердил готовности применять прикладные программные средства для решения задач в области своей профессиональной деятельности.

Если курсовой проект оценен «неудовлетворительно», студент обязан выполнить новый проект (с новым заданием) в указанные руководителем сроки.

### **3 Примеры решения задач в среде MS Excel**

#### **3.1 Расчет токов в ветвях электрической цепи**

Одним из известных методов расчета токов в ветвях электрической цепи является метод узловых потенциалов. При использовании данного метода для электрической цепи, приведенной на рисунке 1, можно составить систему уравнений:

$$
\begin{cases}\n\left(\frac{1}{R_1} + \frac{1}{R_2} + \frac{1}{R_3} + \frac{1}{R_4}\right) \cdot \varphi_1 - \left(\frac{1}{R_1} + \frac{1}{R_2}\right) \cdot \varphi_2 - \left(\frac{1}{R_3} + \frac{1}{R_4}\right) \cdot \varphi_3 = \frac{E_1}{R_1} - \frac{E_2}{R_2} - \frac{E_3}{R_3} + \frac{E_4}{R_4}, \\
-\left(\frac{1}{R_1} + \frac{1}{R_2}\right) \cdot \varphi_1 + \left(\frac{1}{R_1} + \frac{1}{R_2} + \frac{1}{R_5}\right) \cdot \varphi_2 = -\frac{E_1}{R_1} + \frac{E_2}{R_2} - \frac{E_5}{R_5}, \\
-\left(\frac{1}{R_3} + \frac{1}{R_4}\right) \cdot \varphi_1 + \left(\frac{1}{R_3} + \frac{1}{R_4} + \frac{1}{R_6}\right) \cdot \varphi_3 = \frac{E_3}{R_3} - \frac{E_4}{R_4} + \frac{E_6}{R_6} + J_1,\n\end{cases} (1)
$$

где  $\varphi_1$ ,  $\varphi_2$ ,  $\varphi_3$  – соответственно потенциалы первого, второго и третьего узлов электрической цепи.

В результате решения системы уравнений (1) находят значения неизвестных потенциалов  $\varphi_1$ ,  $\varphi_2$  и  $\varphi_3$ . Токи в ветвях электрической цепи вычисляют через потенциалы узлов, используя соответствующие выражения:

$$
I_1 = \frac{\varphi_2 - \varphi_1 + E_1}{R_1},\tag{2}
$$

$$
I_2 = \frac{\varphi_1 - \varphi_2 + E_2}{R_2},\tag{3}
$$

$$
I_3 = \frac{\varphi_1 - \varphi_3 + E_3}{R_3},\tag{4}
$$

$$
I_4 = \frac{\varphi_3 - \varphi_1 + E_4}{R_4},\tag{5}
$$

16

$$
I_5 = \frac{\varphi_2 + E_5}{R_5},\tag{6}
$$

$$
I_6 = \frac{E_6 - \varphi_3}{R_6}.\tag{7}
$$

Система линейных уравнений (1) может быть записана в матричной форме:

$$
\mathbf{G} \cdot \varphi = \mathbf{b} \,,\tag{8}
$$

где **G** – квадратная матрица коэффициентов (применительно к решаемой задаче – проводимостей);

– квадратная матрица переменных (искомых значений потенциалов узлов);

**b** – вектор-столбец правой части.

Тогда решение системы можно найти следующим образом:

$$
\varphi = \mathbf{G}^{-1} \cdot \mathbf{b},\tag{9}
$$

где **G -1** – матрица, обратная матрице **G**.

В библиотеке функций MS Excel в категории «**Математические**» имеется три функции для работы с массивами (матрицами): **МОБР**, **МОПРЕД** и **МУМНОЖ**. Синтаксис и назначение функций:

**МОБР(массив)** – возвращает обратную матрицу;

**МОПРЕД(массив)** – возвращает определитель матрицы;

 **МУМНОЖ(массив 1, массив 2)** – возвращает матричное произведение двух массивов.

При решении системы уравнений на основе выражения (9) в MS Excel используются функции **МОБР** и **МУМНОЖ**.

П р и м е ч а н и е – Функция **МОБР** может быть применена только к квадратной матрице.

Порядок применения функции **МОБР**:

- выбрать место в таблице Excel, где будут размещены элементы обратной матрицы;

- в первую ячейку в месте размещения обратной матрицы (первая строка, первый столбец) ввести формулу «=МОБР(массив)», где в качестве параметра «массив» указать диапазон ячеек, в которых хранятся элементы исходной матрицы;

- выделить диапазон ячеек, где предполагается сохранить элементы обратной матрицы, начиная с ячейки, содержащей формулу. Нажать клавишу <F2>, а затем комбинацию клавиш < $CTRL$  + < $SHIFT$  + < $ENTER$  >.

После выполнения указанных действий в ячейках, отведенных под обратную матрицу, будут помещены значения ее элементов. Пример применения функции МОБР показан на рисунке 2.

|                | 日り(一省) |          |             |                  |            |   |  |  |  |
|----------------|--------|----------|-------------|------------------|------------|---|--|--|--|
|                | C9     | $\equiv$ | fx          | ${=MOBP(C4:E6)}$ |            |   |  |  |  |
| ⊿              | А      | В        | C           | D                | Е          | F |  |  |  |
| 1              |        |          |             |                  |            |   |  |  |  |
| $\overline{2}$ |        |          |             |                  |            |   |  |  |  |
| 3              |        |          |             |                  |            |   |  |  |  |
| $\overline{4}$ |        |          | 6           | 9                | 2          |   |  |  |  |
| 5              |        |          | 5           | 4                | 7          |   |  |  |  |
| 6              |        |          | 2           | 6                | 1          |   |  |  |  |
| 7              |        |          |             |                  |            |   |  |  |  |
| 8              |        |          | Матрица А-1 |                  |            |   |  |  |  |
| 9              |        |          | 0,368932    | $-0,02913$       | $-0,53398$ |   |  |  |  |
| 10             |        |          | $-0,08738$  | $-0,01942$       | 0,31068    |   |  |  |  |
| 11             |        |          | $-0,21359$  | 0,174757         | 0,203883   |   |  |  |  |
| 12             |        |          |             |                  |            |   |  |  |  |

Рисунок 2 – Пример использования функции МОБР

Функция МУМНОЖ реализует умножение одной матрицы на другую. В результате применения функции МУМНОЖ возвращается массив с таким же числом строк, что и в массиве 1, и с таким же числом столбцов, что и в массиве 2.

Примечание – Функция МУМНОЖ может быть применена только при условии, что количество столбцов аргумента «массив 1» совпадает с количеством строк аргумента «массив 2». Если это условие не выполняется, то функция возвращает значение ошибки  $\langle \langle \#3HA4! \rangle \rangle$ .

Порядок применения функции МУМНОЖ:

- выбрать место в таблице Excel, где будет размещен результат перемножения матриц;

- в первую ячейку в месте размещения результата перемножения ввести формулу «= МУМНОЖ (массив 1, массив 2)», где в качестве параметра «массив 1» указать диапазон ячеек, в которых хранятся элементы первой матрицы (множимого), а в качестве параметра «массив  $2$ » – диапазон ячеек, в которых хранятся элементы второй матрицы (множителя);

- выделить диапазон ячеек, где предполагается сохранить элементы результата перемножения матриц, начиная с ячейки, содержащей формулу. Нажать клавишу  $\langle F2 \rangle$ , а затем комбинацию клавиш  $\langle CTRL \rangle + \langle SHIFT \rangle + \langle ENTER \rangle$ .

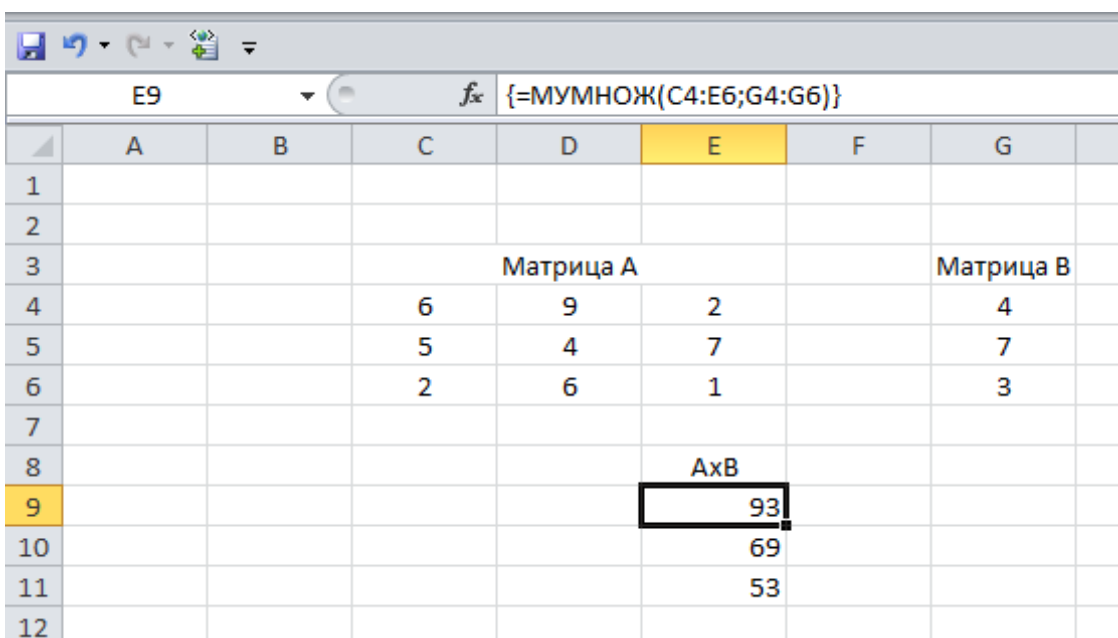

Пример применения функции МУМНОЖ показан на рисунке 3.

Рисунок 3 – Пример использования функции МУМНОЖ

На рисунке 4 приведен пример выполнения п. 2.1.2 «Задания ...» в табличном процессоре Excel.

Примечание - Элементы матрицы коэффициентов и матрицы правой части системы уравнений вводить с помощью формул, используя ссылки на ячейки с исходными данными. Токи в ветвях также вычислять по формулам, аргументами которых должны

быть ссылки на ячейки, содержащие соответствующие значения потенциалов узлов и исходных данных (параметров источников энергии и сопротивлений резисторов).

|                | 日の ロー省ー        |                            |                                  |               |                        |                       |           |   |  |  |  |
|----------------|----------------|----------------------------|----------------------------------|---------------|------------------------|-----------------------|-----------|---|--|--|--|
|                | A11            | $\mathbf{v}$ (m)           | $f_x$                            |               | $=1/A3+1/B3+1/C3+1/D3$ |                       |           |   |  |  |  |
| ⊿              | $\overline{A}$ | $\mathsf{C}$<br>B.         |                                  | D             | E.                     | F.                    | G.        | H |  |  |  |
| $\mathbf{1}$   |                |                            | Исходные данные                  |               |                        |                       |           |   |  |  |  |
| $\overline{2}$ | $R_1$ , Om     | $R_2$ , O <sub>M</sub>     | $R_3$ , O <sub>M</sub>           | $R_4$ , Om    | $R_5$ , O <sub>M</sub> | $R_6$ , Om            |           |   |  |  |  |
| 3<br>4         | 100            | 300                        | 1200                             | 470           | 20                     | 100                   |           |   |  |  |  |
| 5              |                |                            |                                  |               |                        |                       |           |   |  |  |  |
| 6              | $E_1$ , B      | $E_2$ , B                  | $E_3$ , B                        | $E_4$ , B     | $E_5$ , B              | $E_6$ , B             | $J_1$ , A |   |  |  |  |
| 7<br>8         | 12             | 6                          | 8                                | 10            | 6                      | 10                    | 3         |   |  |  |  |
| 9              |                |                            |                                  |               |                        |                       |           |   |  |  |  |
|                |                |                            |                                  |               | Матрица<br>правой      |                       |           |   |  |  |  |
| 10             |                | Матрица коэффициентов      |                                  |               | части                  |                       |           |   |  |  |  |
| 11             |                |                            | $0,016294$ $-0,01333$ $-0,00296$ |               | 0,11461                |                       |           |   |  |  |  |
| 12             |                | $-0,01333$ $0,063333$      | $\Omega$                         |               | $-0,4$                 |                       |           |   |  |  |  |
| 13             | $-0,00296$     |                            | $\overline{0}$ 0,012961          |               | 3,08539                |                       |           |   |  |  |  |
| 14             |                |                            |                                  |               |                        |                       |           |   |  |  |  |
| 15             |                | Обратная матрица           |                                  |               |                        |                       |           |   |  |  |  |
| 16             |                |                            | 78,05879 16,43343 17,83286       |               |                        | $\varphi$ 1= 57,39426 |           |   |  |  |  |
| 17             |                |                            | 16,43343 19,24914 3,754285       |               |                        | $\varphi$ 2= 5,767212 |           |   |  |  |  |
| 18             |                | 17,83286 3,754285 81,22857 |                                  |               | $\varphi$ 3=           | 251,1639              |           |   |  |  |  |
| 19             |                |                            |                                  |               |                        |                       |           |   |  |  |  |
| 20             |                |                            |                                  | Токи в ветвях |                        |                       |           |   |  |  |  |
| 21             | $I_1$ , A      | $I_2$ , A                  | $I_3$ , A                        | $I_4$ , A     | $I_5$ , A              | $I_6$ , A             |           |   |  |  |  |
| 22             | $-0,396$       | 0,192                      | $-0,155$                         | 0,434         | 0,588                  | $-2,412$              |           |   |  |  |  |
| 23             |                |                            |                                  |               |                        |                       |           |   |  |  |  |

Рисунок 4 – Пример выполнения задания

#### **3.2 Вычисление определенных интегралов**

При спектральном анализе сигнала вычисляют его АЧС (ФЧС) и оценивают амплитуды (фазы) гармоник в спектре сигнала. Амплитуды гармоник *U<sup>k</sup>* (колебаний синусоидальной формы), определяющих форму сигнала *u*(*t*), находят по формуле:

$$
U_k = \sqrt{a_k^2 + b_k^2} \,, \tag{10}
$$

где *k* – номера гармоник, *k* = 1, 2, …, *п*;

 $a_k$ ,  $b_k$  – коэффициенты ряда Фурье.

Коэффициенты ряда Фурье вычисляют по формулам:

$$
a_k = \frac{2}{T_n} \int_{t_0}^{t_0 + T_n} u(t) \cos(k\omega_1 t) dt,
$$
\n(11)

$$
b_k = \frac{2}{T_n} \int_{t_0}^{t_0 + T_n} u(t) \sin(k\omega_1 t) dt,
$$
 (12)

где *Т<sup>п</sup>* – период повторения сигнала во времени;

 $u(t)$  – математическое описание сигнала во временной области;

 $t_0$  – смещение сигнала во времени относительно начала координат;

 $0<sub>1</sub>$  – частота первой гармоники в спектре сигнала, вычисляемая из выражения

$$
\omega_1 = \frac{2\pi}{T_n}.\tag{13}
$$

Для вычисления постоянной составляющей (среднего значения напряжения за период) используют выражение

$$
U_0 = \frac{1}{T_n} \int_{t_0}^{t_0 + T_n} u(t) dt.
$$
 (14)

Поскольку заданный сигнал *u*(*t*) существует только на временном интервале  $t \in [0, \tau_u]$ , то в приведенных формулах (11), (12) и (14) нижний и верхний пределы интегрирования можно принять равными значениям переменной *t* в начале и в конце указанного интервала (то есть вычислять интеграл функции на интервале значений ее аргумента от нуля до  $\tau_u$ ).

Таким образом, чтобы определить постоянную составляющую и амплитуды десяти гармоник в АЧС сигнала, необходимо 21 раз вычислить определенный интеграл при разных значениях частот гармоник.

В библиотеке функций табличного процессора MS Excel отсутствует функция для непосредственного вычисления определенного интеграла. В связи с этим если возникает необходимость выполнить интегрирование некоторой функции  $f(x)$  на интервале  $x \in [a,b]$ , применяют методы приближенного интегрирования, основанные на использовании геометрической интерпретации значения определенного интеграла, как площади криволинейной трапеции, ограниченной осью абсцисс, прямыми  $x_1 = a$ ,  $x_n = b$  и кривой  $f(x)$  (рисунок 5). При этом, для уменьшения ошибки интегрирования необходимо разбить область криволинейной трапеции на  $(n - 1)$ частей с равномерным шагом, после чего вычислить и просуммировать  $(n - 1)$ площадей полученных фигур (криволинейных трапеций).

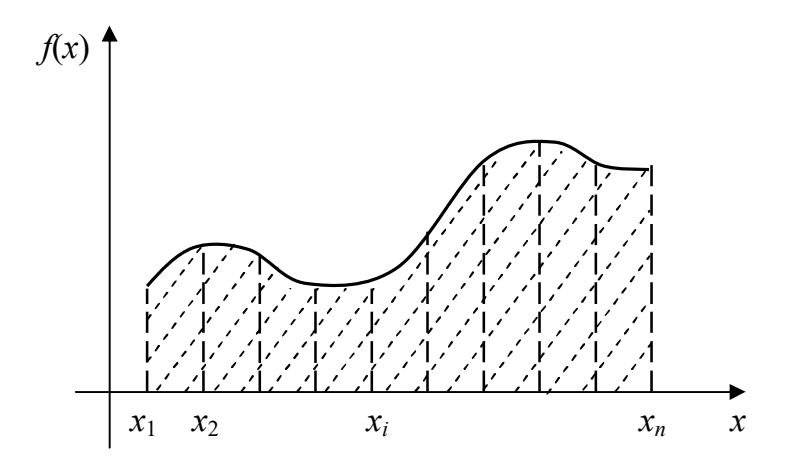

Рисунок 5 – Геометрическая интерпретация определенного интеграла

Известны несколько методов реализации приближенного интегрирования на основе геометрической интерпретации: метод прямоугольников, метод трапеций, интегрирование по Ромбергу, метод Симпсона и др. Каждый из последующих методов в приведенном перечне отличается более высокой точностью вычисления интеграла. Наиболее простыми при реализации в среде табличного процессора Excel являются первых два метода.

При использовании метода прямоугольников, область между точками разбиения интервала интегрирования [a, b] заменяется прямоугольником, высота которого соответствует координате  $y_i$  одной из точек, а ширина равна расстоянию между точками (рисунок 6). Значение интеграла определяется по следующей формуле:

$$
I = \sum_{i=1}^{n-1} y_i (x_{i+1} - x_i).
$$
 (15)

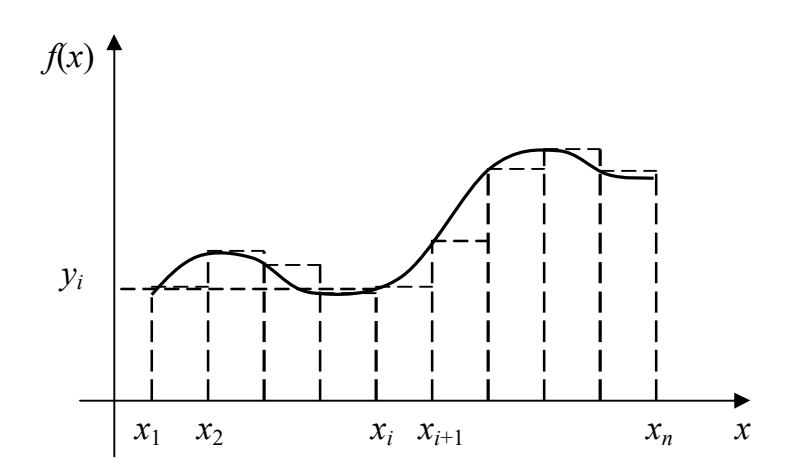

Рисунок 6 - Реализация правила прямоугольников

Такое приближение может показаться грубым, например, для функции, изображенной на рисунке, однако при малой ширине интервала и гладкой функции результаты интегрирования получаются достаточно точными. Кроме того, такой метод очень просто реализовать.

При использовании метода трапеций каждая пара соседних точек на графике функции, полученных в результате разбиения области интегрирования на  $(n - 1)$ равных отрезков, соединяется прямой линией, образуя последовательность трапеций (рисунок 7). Площадь трапеции находится как полусумма длин оснований, умноженная на высоту (при этом в качестве длин оснований элементарных трапеций принимаются значения функции в соответствующих точках, а в качестве высоты трапеции – расстояние между ближайшими точками по оси *х*). Значение интеграла получают в результате суммирования площадей всех элементарных трапеций:

$$
I = \sum_{i=1}^{n-1} \frac{(y_i + y_{i+1})}{2} (x_{i+1} - x_i).
$$
 (16)

Результат интегрирования при использовании выражения (16) будет тем точнее, чем меньше шаг приращения переменной интегрирования х, то есть интервал  $(x_{i+1} - x_i)$ .

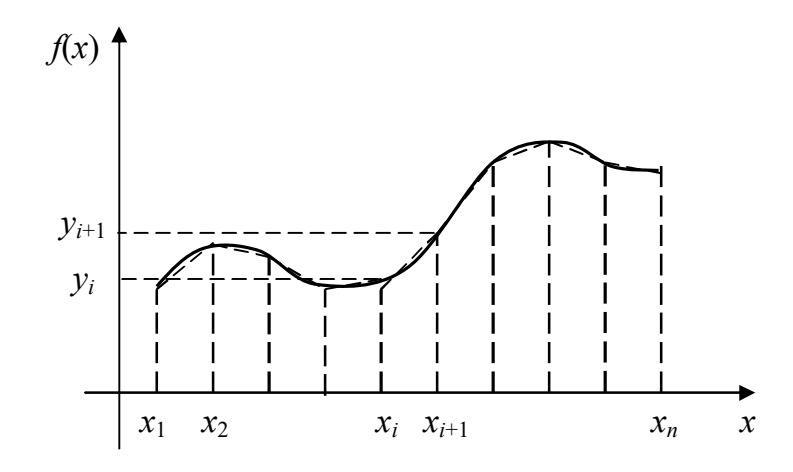

Рисунок 7 - Реализация правила трапеций

Для вычисления определенного интеграла функции  $f(x)$  в Excel необходимо в ячейки таблицы ввести значения аргумента функции с выбранным шагом, ввести формулы для вычисления значений функции при каждом значении аргумента, ввести формулы для вычисления площадей всех элементарных криволинейных трапеций и их суммы (с учетом выражений (15) или (16)).

#### 3.2.1 Пример анализа спектра сигнала

Рассмотрим пример анализа АЧС бесконечной во времени импульсной последовательности  $u(t)$ . Временная диаграмма одного импульса представлена на рисунке 8. Параметры импульса: амплитуда  $U_m = 5$  В; длительность  $\tau_u = 0,1$  мс. Импульсы следуют во времени с периодом повторения  $T_n = 1$  мс.

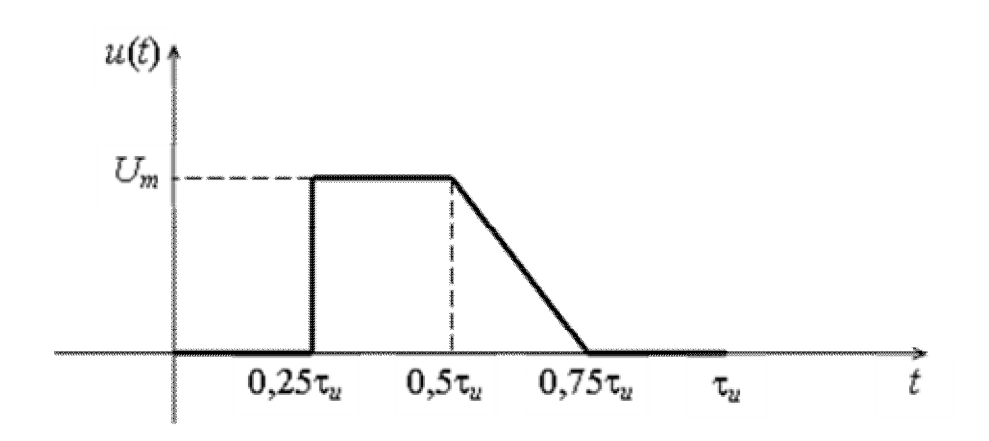

Рисунок 8 – Временная диаграмма сигнала

Во временной области математическая модель сигнала имеет вид:

$$
u(t) = \begin{cases} 0, & e\text{ in } 0 \le t < 0, 25\tau_u, \\ U_m, & e\text{ in } 0, 25\tau_u \le t < 0, 5\tau_u, \\ -4U_m \frac{t}{\tau_u} + 3U_m, & e\text{ in } 0, 5\tau_u \le t < 0, 75\tau_u, \\ 0, & e\text{ in } 0, 75\tau_u \le t \le \tau_u. \end{cases} (17)
$$

Анализ временной диаграммы сигнала, приведенной на рисунке 8, показывает, что область, заключенная между графиком функции  $u(t)$ , с помощью которой описан сигнал, и осью времени может быть разбита на две простые геометрические фигуры - прямоугольник и прямоугольный треугольник, площади которых находят по известным правилам. Для нахождения постоянной составляющей сигнала в этом случае достаточно просуммировать площади прямоугольника и треугольника и разделить полученный результат на период повторения сигнала  $T_n$ .

На рисунке 9 приведен пример построения временной диаграммы и вычисления постоянной составляющей сигнала (17) в табличном процессоре Excel.

Для расчета амплитуд k-х гармоник в табличном процессоре Excel необходимо сначала сформировать произведения  $u(t)\cos(k\omega_1 t)$  и  $u(t)\sin(k\omega_1 t)$ , а затем выполнить приближенное интегрирование на интервале существования сигнала с использованием выражения (15) или (16). Результат интегрирования следует умножить на коэффициент  $\frac{2}{T}$ , после чего с помощью (10) можно вычислить значение амплитуды

 $k$ -й гармоники.

На рисунке 10 приведен пример вычисления амплитуды первой гармоники АЧС сигнала (17) в Excel. В ячейках столбцов таблицы с названиями Acos и Asin хранятся результаты вычисления площадей элементарных трапеций, а результаты приближенного интегрирования косинусной и синусной составляющих размещены, соответственно, в ячейках с названиями Σcos и Σsin.

На рисунке 11 приведен пример построения диаграммы АЧС сигнала, на которой выведены первых десять гармоник и постоянная составляющая сигнала.

|                       | Mathi (a ⊾ 491 ± |                  |                |   |                       |                |   |                                        |              |         |      |
|-----------------------|------------------|------------------|----------------|---|-----------------------|----------------|---|----------------------------------------|--------------|---------|------|
|                       | F31              | $\mathbf{v}$ (m) |                |   |                       |                |   |                                        |              |         |      |
| ⊿                     | A                | B                | $\mathsf C$    | D | E                     | F              | G | H                                      | $\mathbf{I}$ | J       | K    |
| 1                     |                  |                  |                |   |                       |                |   |                                        |              |         |      |
| $\overline{2}$        | $\tau_u$ , MC    | $T_n$ , MC       | $U_m$ , B      |   |                       |                |   |                                        |              |         |      |
| 3                     | 0,1              | $\mathbf 1$      | 5              |   |                       |                |   |                                        |              |         |      |
| 4                     |                  |                  |                |   |                       |                |   |                                        |              |         |      |
| 5                     |                  | t, c             | $u(t)$ , B     |   |                       |                |   | Временная диаграмма сигнала            |              |         |      |
| 6                     | 0                | $\mathbf 0$      | $\mathbf 0$    |   |                       |                |   |                                        |              |         |      |
| 7                     | 0,05             | 5,0E-06          | $\mathbf 0$    |   | $u(t)$ , B $\epsilon$ |                |   |                                        |              |         |      |
| 8                     | 0,1              | 1,0E-05          | $\mathbf 0$    |   |                       | 5              |   |                                        |              |         |      |
| 9                     | 0,15             | 1,5E-05          | 0              |   |                       | 4              |   |                                        |              |         |      |
| 10                    | 0,2              | 2,0E-05          | $\mathbf 0$    |   |                       |                |   |                                        |              |         |      |
| 11                    | 0,24             | 2,4E-05          | $\mathbf 0$    |   |                       | 3              |   |                                        |              |         |      |
| 12                    | 0,25             | 2,5E-05          | 5              |   |                       | $\overline{2}$ |   |                                        |              |         |      |
| 13                    | 0,3              | 3,0E-05          | 5              |   |                       |                |   |                                        |              |         |      |
| 14                    | 0,35             | 3,5E-05          | 5              |   |                       | $\mathbf 1$    |   |                                        |              |         |      |
| 15                    | 0,4              | 4,0E-05          | 5              |   |                       | $\circ$        |   |                                        |              |         |      |
| 16                    | 0,45             | 4,5E-05          | 5              |   |                       | 0              |   | 0,00002 0,00004 0,00006 0,00008 0,0001 |              | 0,00012 |      |
| 17                    | 0,5              | 5,0E-05          | 5              |   |                       |                |   |                                        |              |         | t, c |
| 18                    | 0,55             | 5,5E-05          | 4              |   |                       |                |   |                                        |              |         |      |
| 19                    | 0,6              | 6,0E-05          | 3              |   |                       |                |   |                                        |              |         |      |
| 20                    | 0,65             | 6,5E-05          | $\overline{2}$ |   |                       |                |   |                                        |              |         |      |
| 21                    | 0,7              | 7,0E-05          | $\mathbf{1}$   |   |                       |                |   |                                        |              |         |      |
| 22                    | 0,75             | 7,5E-05          | O              |   |                       |                |   |                                        |              |         |      |
| 23                    | 0,8              | 8,0E-05          | 0              |   | $U_0 =$               | 0,188          | B |                                        |              |         |      |
| 24                    | 0,85             | 8,5E-05          | O              |   |                       |                |   |                                        |              |         |      |
| 25                    | 0,9              | 9,0E-05          | 0              |   |                       |                |   |                                        |              |         |      |
| 26                    | 0,95             | 9,5E-05          | 0              |   |                       |                |   |                                        |              |         |      |
| 27                    | 1                | 1,0E-04          | $\mathbf 0$    |   |                       |                |   |                                        |              |         |      |
| $\sim$ $\sim$ $^{-1}$ |                  |                  |                |   |                       |                |   |                                        |              |         |      |

Рисунок 9

|              | $\mathbf{v}$ (m)<br>$f_x$<br>H31 |            |              |           | =KOPEHb(B31^2+E31^2)    |                        |        |                            |              |  |
|--------------|----------------------------------|------------|--------------|-----------|-------------------------|------------------------|--------|----------------------------|--------------|--|
| ◢            | Α                                | В          | $\mathsf{C}$ | D         | Ε                       | F                      | G      | н                          | L            |  |
| $\mathbf{1}$ |                                  |            |              |           |                         |                        |        |                            |              |  |
| 2            | $\tau_u$ , MC                    | $T_n$ , MC | $U_m$ , B    |           |                         |                        |        |                            |              |  |
| 3            | 0,1                              | 1          | 5            |           |                         |                        |        |                            |              |  |
| 4            |                                  |            |              |           |                         |                        |        |                            |              |  |
| 5            |                                  | t, c       | $u(t)$ , B   |           | $u(t)$ cos $\omega_1 t$ | $\Delta$ cos           |        | $u(t)$ sino <sub>1</sub> t | $\Delta$ sin |  |
| 6            | 0                                | 0          | 0            |           | 0,000                   | 0                      |        | 0,000                      | 0            |  |
| 7            | 0,05                             | 5,0E-06    | 0            |           | 0,000                   | 0                      |        | 0,000                      | 0            |  |
| 8            | 0,1                              | 1,0E-05    | O            |           | 0,000                   | 0                      |        | 0,000                      | 0            |  |
| 9            | 0,15                             | 1,5E-05    | 0            |           | 0,000                   | 0                      |        | 0,000                      | o            |  |
| 10           | 0,2                              | 2,0E-05    | 0            |           | 0,000                   | 0                      |        | 0,000                      | O            |  |
| 11           | 0,24                             | 2,4E-05    | O            |           | 0,000                   | 2,47E-06               |        | 0,000                      | 3,91E-07     |  |
| 12           | 0,25                             | 2,5E-05    | 5            |           | 4,938                   | 2,46E-05               |        | 0,782                      | 4,3E-06      |  |
| 13           | 0,3                              | 3,0E-05    | 5            |           | 4,911                   | 2,45E-05               |        | 0,937                      | 5,07E-06     |  |
| 14           | 0,35                             | 3,5E-05    | 5            |           | 4,880                   | 2,43E-05               |        | 1,091                      | 5,84E-06     |  |
| 15           | 0,4                              | 4,0E-05    | 5            |           | 4,843                   | 2,41E-05               |        | 1,243                      | 6,6E-06      |  |
| 16           | 0,45                             | 4,5E-05    | 5            |           | 4,801                   | 2,39E-05               |        | 1,395                      | 7,35E-06     |  |
| 17           | 0,5                              | 5,0E-05    | 5            |           | 4,755                   | 2,13E-05               |        | 1,545                      | 7,25E-06     |  |
| 18           | 0,55                             | 5,5E-05    | 4            |           | 3,764                   | 1,64E-05               |        | 1,355                      | 6,15E-06     |  |
| 19           | 0,6                              | 6,0E-05    | з            |           | 2,789                   | 1,16E-05               |        | 1,104                      | 4,75E-06     |  |
| 20           | 0,65                             | 6,5E-05    | 2            |           | 1,836                   | 6,85E-06               |        | 0,794                      | 3,05E-06     |  |
| 21           | 0,7                              | 7,0E-05    | 1            |           | 0,905                   | 2,26E-06               |        | 0,426                      | 1,06E-06     |  |
| 22           | 0,75                             | 7,5E-05    | O            |           | 0,000                   | 0                      |        | 0,000                      | 0            |  |
| 23           | 0,8                              | 8,0E-05    | o            |           | 0,000                   | 0                      |        | 0,000                      | 0            |  |
| 24           | 0,85                             | 8,5E-05    | 0            |           | 0,000                   | 0                      |        | 0,000                      | 0            |  |
| 25           | 0,9                              | 9,0E-05    | 0            |           | 0,000                   | 0                      |        | 0,000                      | 0            |  |
| 26           | 0,95                             | 9,5E-05    | 0            |           | 0,000                   | o                      |        | 0,000                      | o            |  |
| 27           | 1                                | 1,0E-04    | 0            |           | 0,000                   |                        |        | 0,000                      |              |  |
| 28           |                                  |            |              |           |                         |                        |        |                            |              |  |
| 29           | $\omega_1 =$                     | 6283,19    |              |           |                         | $\Sigma$ cos= 0,000182 |        | $\Sigma$ sin=              | 5,18E-05     |  |
| 30           |                                  |            |              |           |                         |                        |        |                            |              |  |
| 31           | $a_1=$                           | 0,364      |              | $b_{1}$ = | 0,103598165             |                        | $U_1=$ | 0,378907019                |              |  |

Рисунок 10

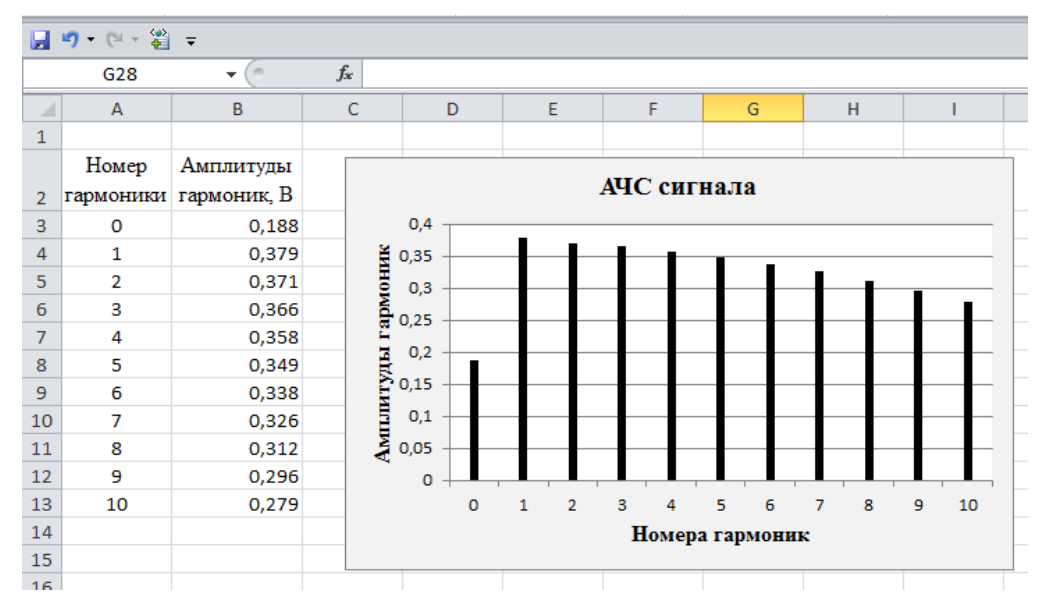

Рисунок 11

### **4 Список рекомендованной литературы**

1 Абрамян, М. Э. Практикум по информатике с использованием системы Microsoft Office 2007 и 2003: работа с текстовыми документами, электронными таблицами и базами данных [Электронный ресурс] : практикум / М. Э. Абрамян ; Министерство образования и науки Российской Федерации, Федеральное агентство по образованию, Федеральное государственное образовательное учреждение высшего профессионального образования «Южный федеральный университет». – Изд. 2-е. – Ростов-н/Д : Издательство Южного федерального университета, 2010. – 252 с. – ISBN 978-5-9275-0482-4. – Режим доступа:

http://biblioclub.ru/index.php?page=book&id=240950. – ЭБС «Университетская библиотека онлайн».

2 Василькова, И. В. Основы информационных технологий в Microsoft Office 2010 [Электронный ресурс] : практикум / И. В. Василькова, Е. М. Васильков, Д. В. Романчик. – Минск : ТетраСистемс, 2012. – 143 с. – ISBN 978-985-536-287-7. – Режим доступа: http://biblioclub.ru/index.php?page=book&id=111911. – ЭБС «Университетская библиотека онлайн».

3 Кадырова, Г. Р. Информатика [Электронный ресурс] : учебно-практическое пособие / Г. Р. Кадырова ; Министерство образования и науки Российской Федерации, Федеральное государственное бюджетное образовательное учреждение высшего профессионального образования «Ульяновский государственный технический университет», Институт дистанционного и дополнительного образования. – 2-е изд., доп. и перераб. – Ульяновск : УлГТУ, 2013. – 228 с. – ISBN 978-5-9795-1151-1. – Режим доступа: http://biblioclub.ru/index.php?page=book\_view\_red&book\_id=363404. – ЭБС «Университетская библиотека онлайн».

4 СТО 02069024.101 – 2015. Работы студенческие. Общие требования и правила оформления. Введ. 2016-02-08. – Оренбург : ОГУ, 2015. – 85 с.